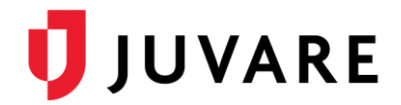

# EMSupply™ 1.4.1 Release Notes

These notes describe highlights of the EMSupply 1.4.1 release scheduled for Wednesday, February 12, 2020. More information is available through your solution or by contacting the Juvare Support Center at 877-771-0911 or [support@juvare.com.](mailto:support@juvare.com)

## Inventory Cost Tracking

Updated the display of information in the Inventory tab. The Inventory tab now displays information on inventory cost as well as cost changes. Inventory adjustments, such as adding or removing inventory, are also reflected in cost history. Using the updated tracking feature, you can now filter data by selecting date ranges, allowing you to track inventory and related costs more efficiently. The export history functionality allows you to access historical data on inventory quantity and cost, eliminating time-intensive manual processes associated with inventory monitoring and reporting.

### Vehicle and Mobile Attributes

Added vehicles and mobile unit attributes (odometer, driver name, driver license, license plate, tow capability, insurance expiration, make and model, miles per gallon, fuel tank capacity, tire size, hitch size, and trailer weight) to improve assignment, use, and maintenance.

#### Funding Sources

Improved functionality now allows you to assign multiple Funding sources to inventory.

#### Import Inventory

Enhanced features allow you to upload .xls files, import inventory from an .xls file, import inventory to sublocations from .xls files, and map attributes from file columns to attributes within the solution. A system notification is generated if a spreadsheet error occurs or if validation fails.

#### Write-Off Inventory

Added new feature in the Manage Inventory view, allowing you to easily utilize "write-off" functionality. Availability status, Expiration Date, Lot number, and NDC number for all items are displayed in the write-off list. When items are written off, they are permanently deleted and no longer display in the inventory history.